## **REACTOME\_CELL\_CYCLE\_MITOTIC**

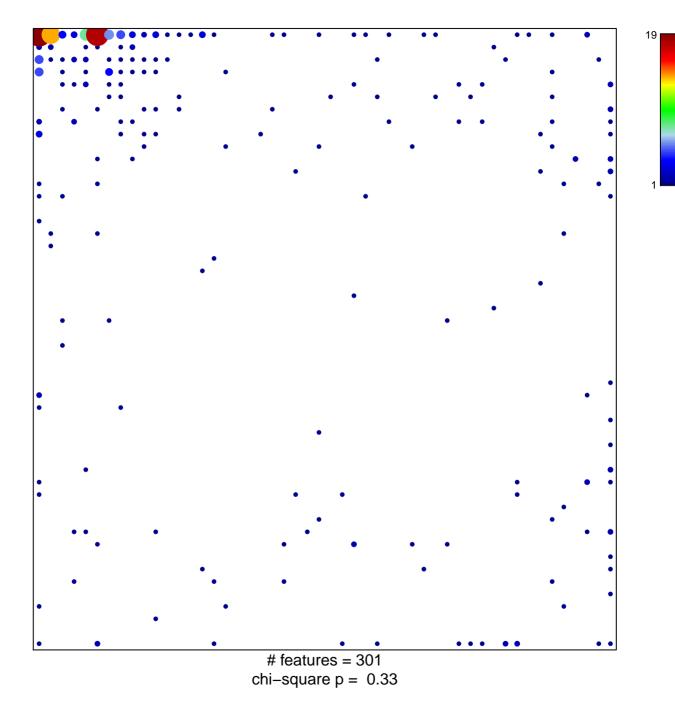

## **REACTOME\_CELL\_CYCLE\_MITOTIC**

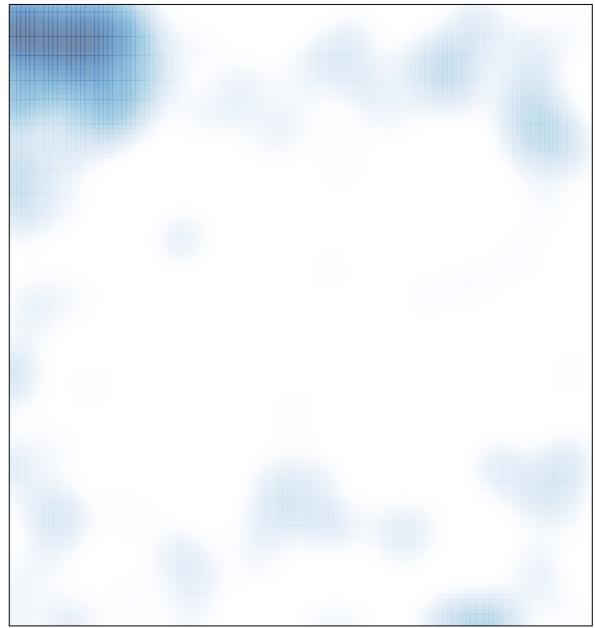

# features = 301 , max = 19